$$
\begin{array}{rcl}\n\text{Lun} & \text{cos}(e^x) & = & \text{Lun} & \text{cos}(x) = \text{cos}(0) = 1 \\
\text{x \rightarrow -\infty} & & \text{cambis } \text{Var.} \\
& & \text{cambis } \text{Var.} \\
& & \text{csserve} & \text{cle} \\
& & \text{c.} \\
\text{c.} & & \text{c.} \\
\text{c.} & & \text{c.} \\
\text{c.} & & \text{c.} \\
\text{c.} & & \text{c.} \\
\text{c.} & & \text{c.} \\
\text{c.} & & \text{c.} \\
\text{c.} & & \text{c.} \\
\text{c.} & & \text{c.} \\
\text{c.} & & \text{c.} \\
\text{c.} & & \text{c.} \\
\text{c.} & & \text{c.} \\
\text{c.} & & \text{c.} \\
\text{c.} & & \text{c.} \\
\text{c.} & & \text{c.} \\
\text{c.} & & \text{c.} \\
\text{c.} & & \text{c.} \\
\text{c.} & & \text{c.} \\
\text{c.} & & \text{c.} \\
\text{c.} & & \text{c.} \\
\text{d.} & & \text{c.} \\
\text{d.} & & \text{c.} \\
\text{e.} & & \text{c.} \\
\text{f.} & & \text{c.} \\
\text{f.} & & \text{c.} \\
\text{f.} & & \text{c.} \\
\text{f.} & & \text{c.} \\
\text{f.} & & \text{c.} \\
\text{g.} & & \text{c.} \\
\text{g.} & & \text{c.} \\
\text{g.} & & \text{c.} \\
\text{g.} & & \text{c.} \\
\text{g.} & & \text{c.} \\
\text{h.} &
$$

$$
lim_{x\to 0^{+}} \alpha rectau(logx) = lim_{y=logx} \alpha rectau y = -\frac{\pi}{2}
$$
\n
$$
sum_{y=logx} \alpha
$$
\n
$$
sum_{y=0} \alpha
$$
\n
$$
sum_{y=0} \alpha
$$

$$
l(x) = \log \left( \log \left( \log x \right) \right) = l(x) - \log \left( \log y \right) = l(x) - \log x = +\infty
$$
  
 
$$
v = \log x
$$

Cuviosits: se calcolate log(log(logx)) con la calcolatrice ottenate sempre mumerie <2.

Attenzione Può succedere che lui  $g(y)$  NON esiste<br>mentre esiste lui  $g(f(x))$ . Va beur applicaire la formula se lin  $g(y)$  esiste.

$$
\Sigma \text{supp's}
$$
\n
$$
\frac{1}{x + 3 - x} e^x = \lim_{x \to -\infty} e^{-x} = \lim_{y = -x} e^y = +\infty
$$

ma

$$
\lim_{x\to-\infty}\frac{lim}{e^x} = \lim_{y\to0} \frac{1}{y}
$$
mon esiste!  
Yu effetti hasta stane più attauti:

$$
\begin{array}{ll}\n\downarrow \text{ } & \downarrow \text{ } & \downarrow \text{ } &
$$

Derivate

Definizione e motivozioni

1. Motúrazione geometrica

Problema: trovare l'equazione della retta taugente al grafico y = f (x) Mel punto Po di ascissa  $\chi_{o}$ 

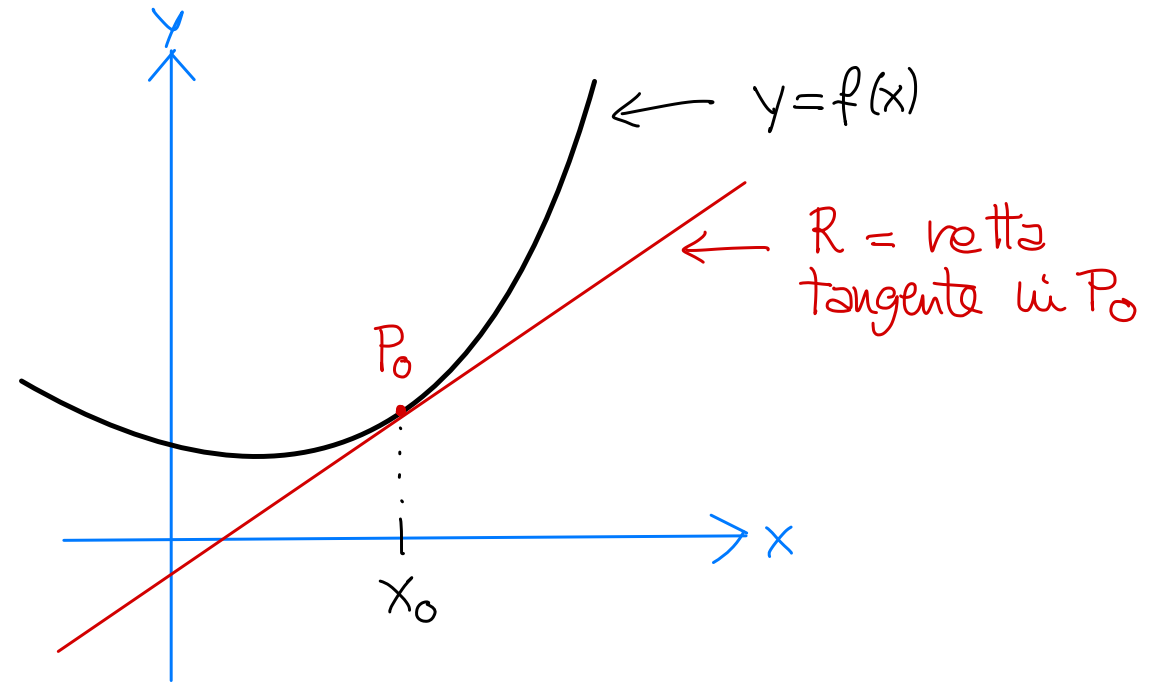

Sicame  $F_0 = (\chi_0, f(x_o))$ , le vette passonti per Po harmo equazione  $y = M(x-x_0) + \beta(x_0)$ Coefficiente augolave

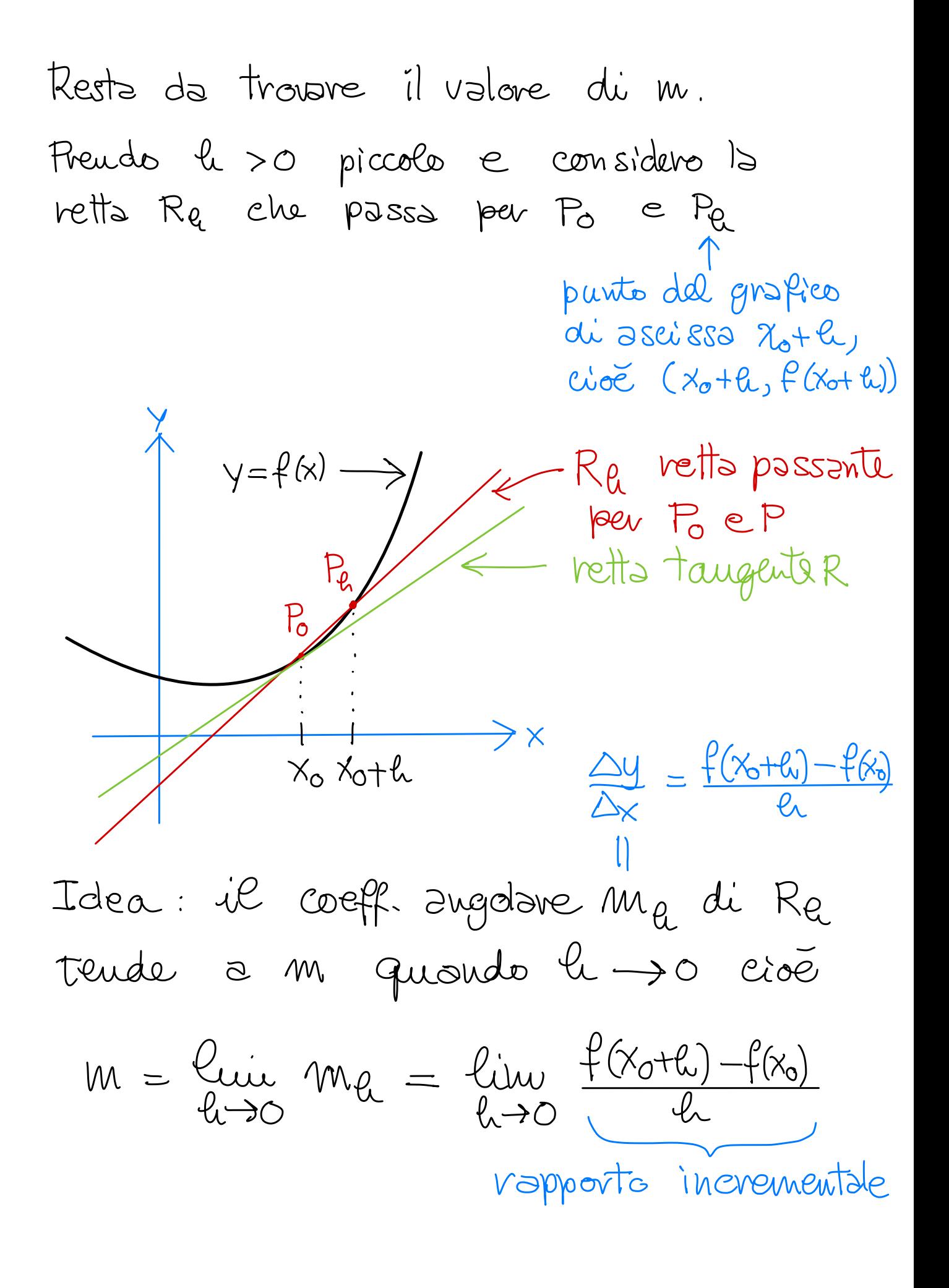

2. Definizione di devivota  $Dist F: \mathbb{R} \to \mathbb{R}$  e  $x \in \mathbb{R}$ , la devivata di f un x é il limite (se esiste) f- '  $(x) = \text{lim} \frac{f(x+t) - f(x)}{h}$  $\frac{1}{400}$ 

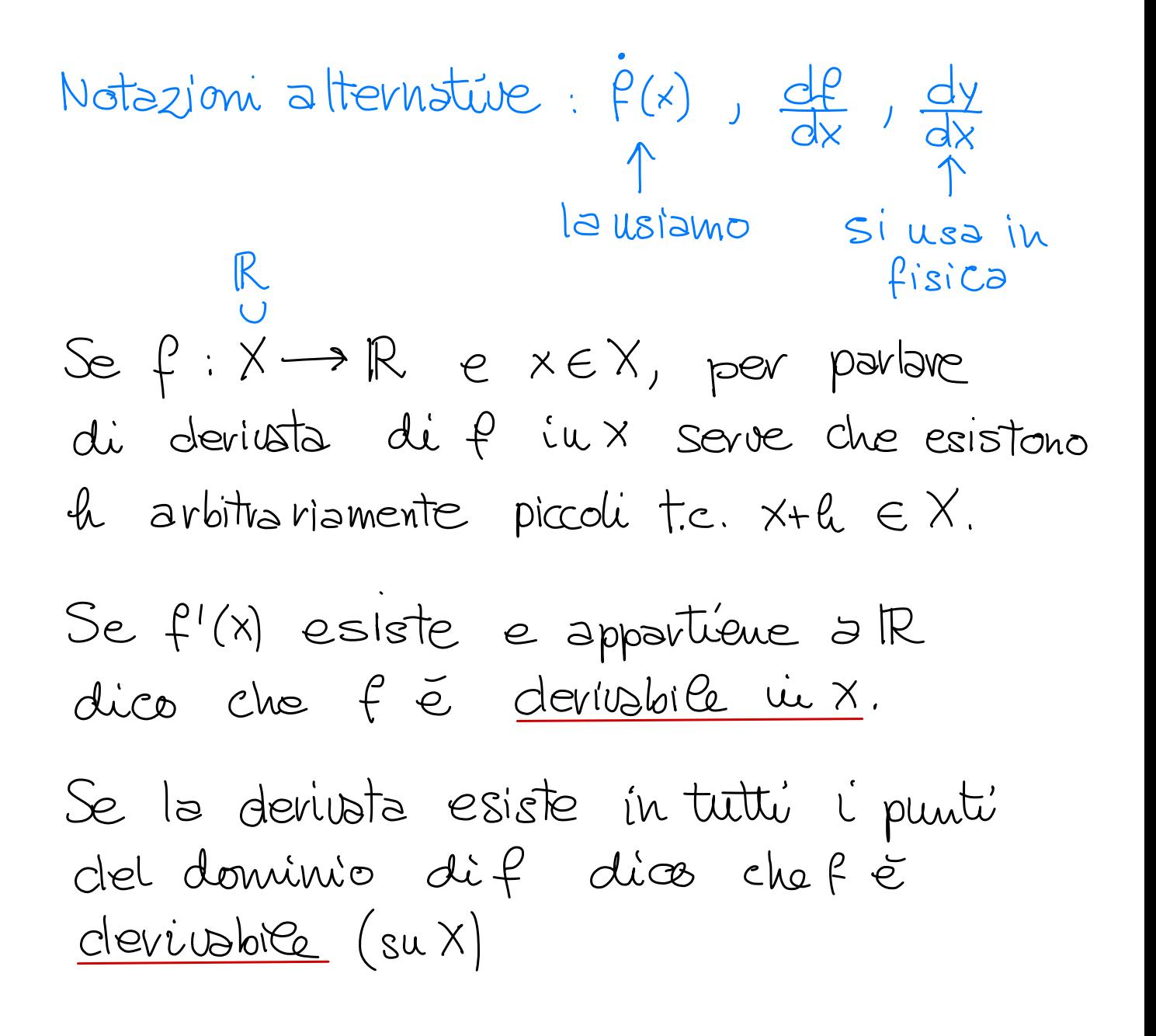

## Osservaz.

· Non sempre la devivate esiste.  $\mathcal{E}$ s.: se f (x)=  $|x|$  allong la devinsta in  $o$  hon esiste.  $f(0+h)-f(0) = \frac{|h|}{h} = \begin{cases} 1 & \text{se } h>0 \\ -1 & \text{se } h<0 \end{cases}$ quindi lui f(O+a)-f(O) non estste. In questo caso pero esistono i limiti destri e finistri, chiamati derivata destra e sinistra.  $\approx$  Y =  $|x|$ · La devivata puó essere ta  $(o - \infty)$ .  $\mathcal{E}_{S}$  : se  $f(x) := x^{a}$  con  $0 < a < 1$ , allora  $f'(0) = \lim_{h\to 0} \frac{f(0+h)-f(0)}{h} = \lim_{h\to 0^+} \frac{h^a}{h}$  $=\lim_{\rho\to 0^+}\frac{1}{\rho^{1-\alpha}}=\frac{1}{\rho^{+}}=+\infty$ 

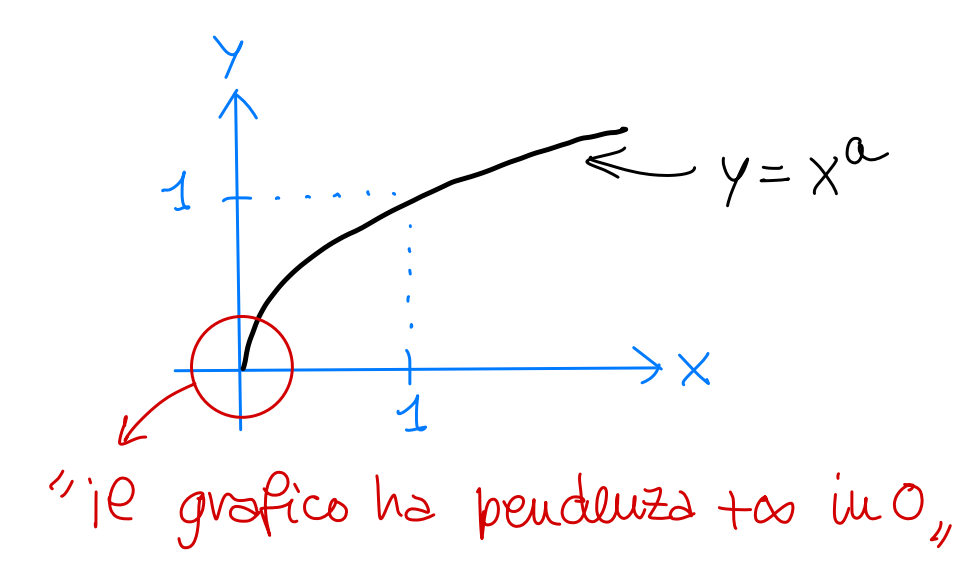

- Se f  $\check{e}$  devlusbile in  $x$  allors  $\check{e}$  continus lui X (non lo dimostro).
- · Calcolo la devivata di f(x) = x<sup>2</sup> a partire dalla definizione:

$$
(x^{2})' = \lim_{h \to 0} \frac{(x+h)^{2}x^{2}}{h}
$$
  
=  $\lim_{h \to 0} \frac{x^{2}+h^{2}+2hx-x^{2}}{h}$   
=  $\lim_{h \to 0} (h+2x) = 2x$ .

Non è così che si colcolano le derivatel

Altre interpretazioni della devivata

· Velocită (scalave)

Considero P panto in movimento nello spazio. Indico con d(t) la distanza percorsa da P a partire dall'istante iniziale.

velocité media nell'intervallo di tempo [to,ti]  $\overline{e}$  $V_m = \frac{\Delta d}{\Delta t} = \frac{d(t_1) - d(t_0)}{t_1 - t_0}$ 

velocità all'istante t  $V(t) = \lim_{\Delta t \to 0} (V \text{ media } \text{ in } [t, t + \Delta t])$  $= \lim_{\Delta t \to 0} \frac{d(t + \Delta t) - d(t)}{\Delta t} = d'(t).$ 

Cioé

velocità = devivata della distanza percorsa.  $(Sc$ alave)

Velocità (vettore) P come prima. La posizione al tempo t  $P(t) = (X(t), y(t), z(t)) \longleftarrow$  vettore in  $\mathbb{R}^3$  $\overline{e}$ Sportamento to l'istante t e l'istante t+st  $\triangle P = P(t+\Delta t) - P(t) \longleftarrow$  Vettere in  $\vec{R}$  $= (X(t+2t)-X(t)), Y(t+2t)-Y(t), Z(t+2t)-Z(t))$  $P_{\text{t+at}}$ 

Velocità (istantanea) al tempo t

$$
\begin{aligned}\n\overrightarrow{v}(t) &= \lim_{\Delta t \to 0} \frac{\Delta P}{\Delta t} \\
&= \lim_{\Delta t \to 0} \frac{P(t+\Delta t)-P(t)}{\Delta t} = P'(t) \\
&= (x'(t), y'(t), z'(t)).\n\end{aligned}
$$

## AM1 gest 20/21

Lezione<sup>12</sup> 14/10/2020

Calcolo delle derivate

Le devivate si calcolano utilizzando

- · l'eleuco delle derivate delle funzioni elementari
- · un insieme di regole (usate per combinare le devivate delle funzioni elementavi e ottenere quelle di funzioni più complesse).

Oggi do l'elenco e le regole, spiegando come usarle. Le dimostrazioni verranno date nella prox. lezione.

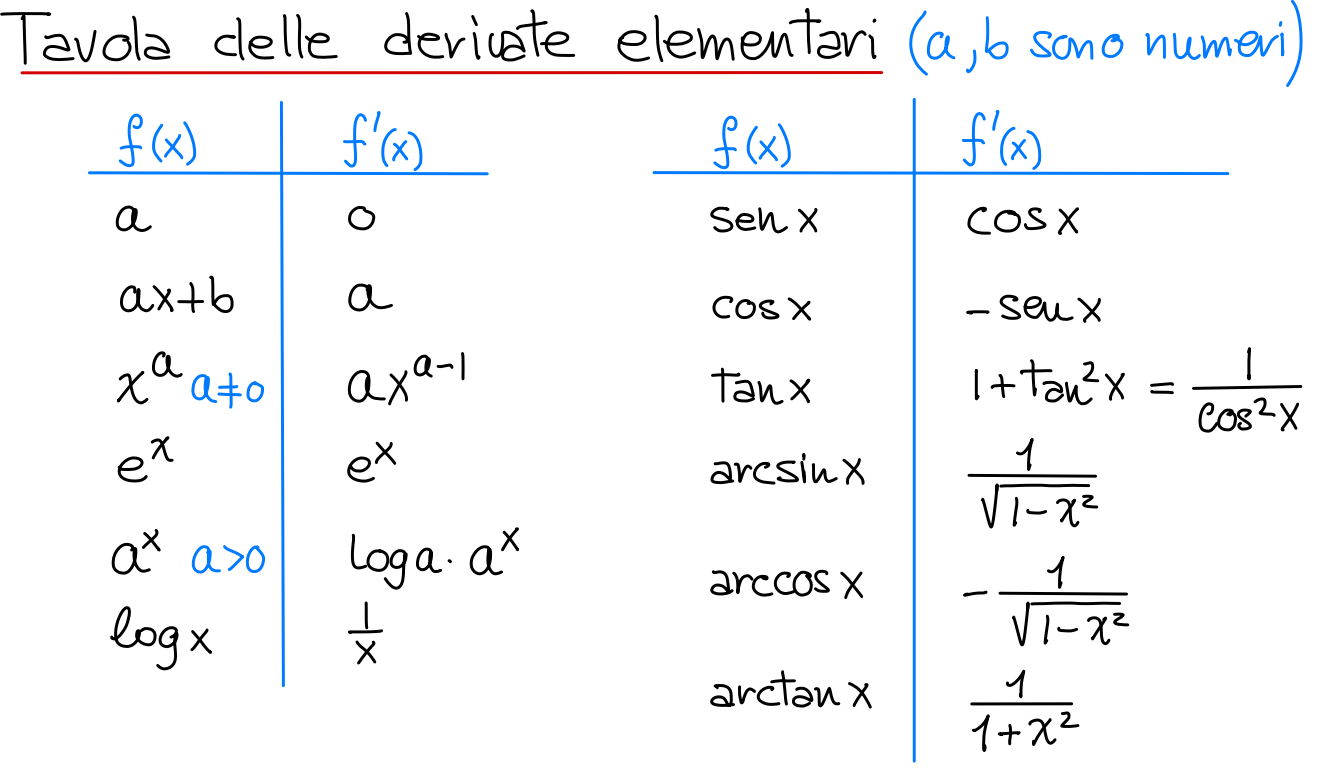

Ogni formula vale in tutto l'insieme di definizione di f (e in particolare f  $\in$  devivabile in tutto il dominio) con le sequenti eccezioni:

- per  $0 < \alpha$  1,  $\chi^{\alpha}$   $\in$  definits su  $[0, +\infty)$ , continus ovunque, e la derivata in 0 e + 00, mentre  $ax^{a-1}$  ven  $\bar{e}$  definits in O.
- · arcsinx è definits su [-1,1], continus ovunque, e la devivata in  $\pm 1$  e  $+\infty$ , mentre  $\frac{1}{\sqrt{1-x^2}}$ non è definita in  $\pm 1$ . Un discorso analogo vale per arccos x.

## Regole (f, g sono funzioni, a, b sono numeri)

1. Devivota della somma:  $(f+g)' = f'+g'$  $\vec{c} \cdot \vec{c}$   $(f(x)+g(x))' = f'(x) + g'(x)$  ; now scrive la var. x per semplificare la formula Goso particolare:  $(f+a)' = f'$ Esempio:  $(e^{x}+x^{2})' = (e^{x})' + (x^{2})' = e^{x} + 2x^{2-1} = e^{x} + 2x$ 

1 bis. Derivata della differeuza:  $(f - g)' = f' - g'$ 

- 2. Devivata del prodotto:  $(f \cdot g)' = f' \cdot g + f \cdot g'$ Caso particolare:  $(\alpha f)' = \alpha f'$ Esempi  $(x^{2}.logx)' = (x^{2})'.logx + x^{2}.logx'$ =  $2x^{2-1}logx + x^2 + x^2 = x(2logx+1)$  $(2\sqrt{x} - \frac{3}{x})' = (2x^{1/2} - 3 \cdot \overline{x}^{1})'$  $= 2(x^{1/2})^{\prime} - 3(\bar{x}^{1})^{\prime}$ =  $2 \frac{1}{2}x^{1/2} - 3(-1)x^{-2} = \frac{1}{\sqrt{x}} + \frac{3}{x^2}$
- 3. Devivata del vapporto:  $\left(\frac{f}{g}\right)' = \frac{f' \cdot g f \cdot g'}{g^2}$ Caso particolare:  $\left(\frac{1}{q}\right)' = -\frac{g'}{g^2}$ Esempio:  $\left(\frac{\chi^2+1}{\chi^2-1}\right)' = \frac{(\chi^2+\chi)'(\chi^2-1)-(\chi^2+1)\cdot(\chi^2-\chi')'}{(\chi^2-1)^2}$  $= \frac{2x(x^2-1) - (x^2-1)2x}{(x-1)^2} = \frac{-4x}{(x-1)^2}$

4. Deriota della funzione Composta:  
\n
$$
[f(g(x))]' = f'(g(x)) \cdot g'(x)
$$
\n  
\nQaso particolare : 
$$
(f(ax+b))' = af'(ax+b)
$$
\n  
\nNell' uso introduco la variable  $y = g(x)$  e la  
\nformula diventa  
\n
$$
[f(g(x))]' = f'(y) \cdot g'(x)
$$
\n
$$
g(x)
$$
\n
$$
g(x)
$$
\n
$$
g(x)
$$
\n
$$
g(x)
$$
\n
$$
g(x)
$$
\n
$$
g(x)
$$
\n
$$
g(x)
$$
\n
$$
g(x)
$$
\n
$$
g(x)
$$
\n
$$
g(x)
$$
\n
$$
g(x)
$$
\n
$$
g(x)
$$
\n
$$
g(x)
$$
\n
$$
g(x)
$$
\n
$$
g(x)
$$
\n
$$
g(x)
$$
\n
$$
g(x)
$$
\n
$$
g(x)
$$
\n
$$
g(x)
$$
\n
$$
g(x)
$$
\n
$$
g(x)
$$
\n
$$
g(x)
$$
\n
$$
g(x)
$$
\n
$$
g(x)
$$
\n
$$
g(x)
$$
\n
$$
g(x)
$$
\n
$$
g(x)
$$
\n
$$
g(x)
$$
\n
$$
g(x)
$$
\n
$$
g(x)
$$
\n
$$
g(x)
$$
\n
$$
g(x)
$$
\n
$$
g(x)
$$
\n
$$
g(x)
$$
\n
$$
g(x)
$$
\n
$$
g(x)
$$
\n
$$
g(x)
$$
\n
$$
g(x)
$$
\n
$$
g(x)
$$
\n
$$
g(x)
$$
\n
$$
g(x)
$$
\n
$$
g(x)
$$
\n
$$
g(x)
$$
\n
$$
g(x)
$$
\n
$$
g(x)
$$
\n
$$
g(x)
$$
\n
$$
g(x)
$$
\n
$$
g(x)
$$
\n
$$
g(x)
$$
\n
$$
g(x)
$$
\n
$$
g(x)
$$
\n
$$
g(x)
$$
\n
$$
g(x)
$$
\n<

Example 24

\n
$$
\left(\frac{e^{x^{2}+1}}{e^{y^{2}-e^{y}}}\right)' = \left(\frac{e^{y}}{e^{y}}\right)' \cdot \left(\frac{x^{2}+1}{e^{y}}\right)' = e^{y} \cdot 2x = e^{x^{2}+1} \cdot 2x
$$
\n
$$
g(x)=x^{2}+1
$$
\n3

\n
$$
\left(\sqrt{1-2x}\right)' = \left(\frac{1}{2}\right)' \cdot \left(1-2x\right)' = \frac{1}{2}y^{\frac{1}{2}-1}(-2)
$$
\n
$$
f(y)=\sqrt{y}=y^{\frac{1}{2}}
$$
\n
$$
g(x)=1-2x
$$
\n4

\n
$$
g(x)=1-2x
$$

$$
\frac{g}{2} \sec 2x
$$
\n
$$
\frac{g}{2}
$$
\n
$$
\frac{g}{2}
$$
\n
$$
\frac{f}{2}
$$
\n
$$
\frac{f}{2}
$$
\n
$$
\frac{f}{2}
$$
\n
$$
\frac{f}{2}
$$
\n
$$
\frac{f}{2}
$$
\n
$$
\frac{f}{2}
$$
\n
$$
\frac{f}{2}
$$
\n
$$
\frac{f}{2}
$$
\n
$$
\frac{f}{2}
$$
\n
$$
\frac{f}{2}
$$
\n
$$
\frac{f}{2}
$$
\n
$$
\frac{f}{2}
$$
\n
$$
\frac{f}{2}
$$
\n
$$
\frac{f}{2}
$$
\n
$$
\frac{f}{2}
$$
\n
$$
\frac{f}{2}
$$
\n
$$
\frac{f}{2}
$$
\n
$$
\frac{f}{2}
$$
\n
$$
\frac{f}{2}
$$
\n
$$
\frac{f}{2}
$$
\n
$$
\frac{f}{2}
$$
\n
$$
\frac{f}{2}
$$
\n
$$
\frac{f}{2}
$$
\n
$$
\frac{f}{2}
$$
\n
$$
\frac{f}{2}
$$
\n
$$
\frac{f}{2}
$$
\n
$$
\frac{f}{2}
$$
\n
$$
\frac{f}{2}
$$
\n
$$
\frac{f}{2}
$$
\n
$$
\frac{f}{2}
$$
\n
$$
\frac{f}{2}
$$
\n
$$
\frac{f}{2}
$$
\n
$$
\frac{f}{2}
$$
\n
$$
\frac{f}{2}
$$
\n
$$
\frac{f}{2}
$$
\n
$$
\frac{f}{2}
$$
\n
$$
\frac{f}{2}
$$
\n
$$
\frac{f}{2}
$$
\n
$$
\frac{f}{2}
$$
\n
$$
\frac{f}{2}
$$
\n
$$
\frac{f}{2}
$$
\n
$$
\frac{f}{2}
$$
\n
$$
\frac{f}{2}
$$
\n
$$
\frac{f}{2}
$$
\n
$$
\frac{f}{2}
$$
\n
$$
\frac{f}{2}
$$
\n
$$
\frac{f}{2}
$$
\n
$$
\frac{f
$$

3. 
$$
(\ell_{og}(\ell_{og}(logx)))' = (\ell_{og}y)' (\ell_{og}(\ell_{og}x))'
$$
  
\n $f_{\text{uu} \neq \text{long}}^{\text{f_{uu} \neq \text{long}}^{\text{f_{uu} \neq \text{long}}}}}}}}}$ 

4. 
$$
\left(\text{0xeta}(\frac{1}{x})\right)' = \left(\text{0xeta}(\frac{1}{x})\right)' \cdot \left(\frac{1}{x}\right)'
$$
  
\n
$$
= \frac{1}{1+y^2} \cdot \left((-1)^x\right)^2
$$
\n
$$
= \frac{-1}{(1+y^2)x^2} = \frac{-1}{(1+\frac{1}{x^2})x^2} = -\frac{1}{1+x^2}
$$

 $5. \left[ \log \left( 4 \sqrt{\frac{(x+1)^3}{(x-1)^6}} \right) \right]$ prima semplificare!

$$
\log\left(4\sqrt{\frac{(x+1)^3}{(x-1)^6}}\right) = \log\left(\frac{(x+1)^3}{(x-1)^6}\right)^{\frac{1}{4}} = \log\left(\frac{(x+1)^{3/4}}{(x-1)^{3/2}}\right)
$$
  
=  $\log\left((x+1)^{\frac{3}{4}}\right) - \log\left((x-1)^{\frac{3}{2}}\right) = \frac{3}{4}\log(x+1) - \frac{3}{2}\log(x-1)$ 

$$
\begin{aligned}\n\left[ \log \left( 4 \sqrt{\frac{(x+1)^3}{(x-1)^6}} \right) \right]' &= \left[ \frac{3}{4} \log(x+1) - \frac{3}{2} \log(x-1) \right] \\
&= \frac{3}{4} \left( \log(x+1) \right)' - \frac{3}{2} \left( \log(x-1) \right)' \\
&= \frac{3}{4} \cdot \frac{1}{x+1} - \frac{3}{2} \cdot \frac{1}{x-1} = -\frac{3x+9}{4(x^2-1)}\n\end{aligned}
$$

$$
G. (xx)' = (exp (x log x))' = (ey)'(x log x)'
$$
  

$$
\frac{1}{ab = eb log a} = ey ((x)'.logx + x(logx)')
$$

$$
= ex log x (logx + 1)
$$

$$
= xx (logx + 1)
$$

Torno agli esercizi sui limiti.  $7.07^{\circ}$ ,  $2.07^{\circ}$ ,  $2.07^{\circ}$  e una forma indeterminata o no? Traduzione: date f(x) e g(x) tali che  $f(x) \longrightarrow 0^+$  e  $g(x) \longrightarrow +\infty$ posso dire qual é il limite di f(x)  $g(x)$ (per x-> x0) seuza bisogno di altre info? Per rispondere scrivo  $f(x)$ <sup>9(x)</sup> come poteuza  $inv$  base  $e$ :

$$
f(x) = \exp\left(g(x) \cdot \frac{1}{\log(f(x))}\right) \longrightarrow e^{-\infty} = 0
$$

Dunque " O<sup>tes</sup> = 0, (non è una forma indet.)

Allo stesso modo si ottiene " $0^{-\infty}$ =+ $\infty$ ".

8. Far vedere che "1<sup>+60</sup>, è una forma indet. Procedo come prima:

$$
\frac{f(x)}{f(x)} = exp(g(x).log(f(x)))
$$
\n
$$
e^{\frac{4}{3}x} \cdot 0, \overline{e}
$$
\n
$$
u_n = form
$$
\n
$$
u_n = form
$$
\n
$$
u_n = form
$$
\n
$$
u_n = form
$$

Nota: anche 1<sup>-0</sup> è una forma indet.

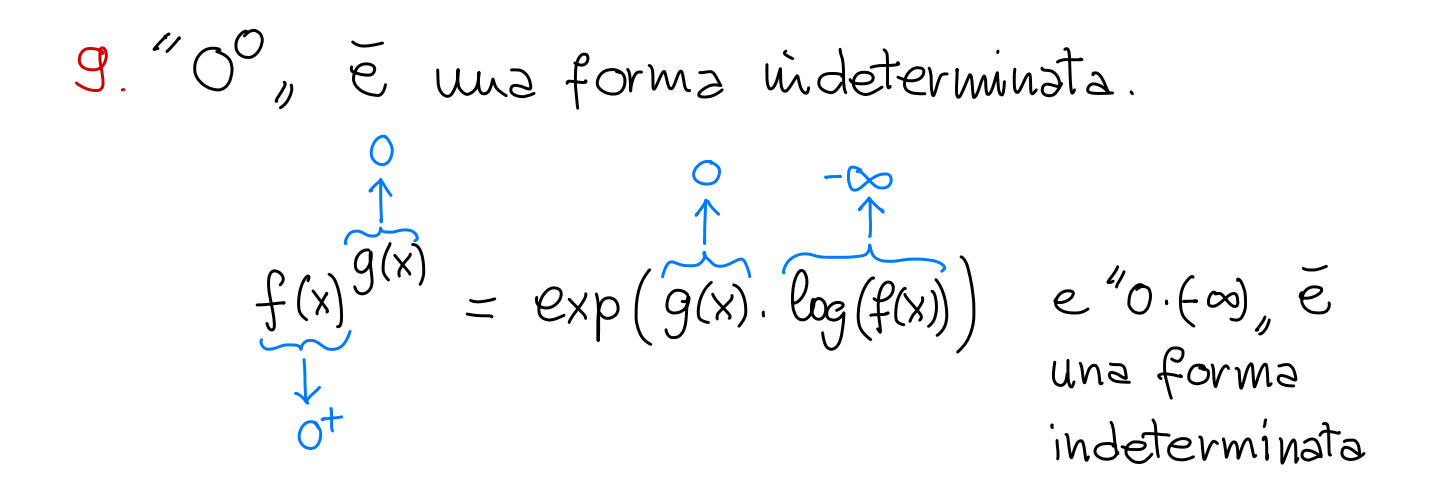

10. Dire se le sequentré sono forme indet. oppure ho:

 $\mu_{+\infty}+\infty$  ,  $\mu_{+\infty}-\infty$  ,  $\mu_{+\infty}$  ,  $\mu_{+\infty}$  ,  $\mu_{+\infty}$ 

## AM1 gest 2021 Lezione 14  $16/10/2020$

Dimostrazioni delle regole di devivazione e delle devivate delle funzioni elementari

E' importante farle nell'ordine giusto!

Regola  $1$   $(f+g)' = f' + g'$ Vensione preciso: date f, g: X-> R dertuabili in un punto  $X \in X$ , allova  $f + g$  è devivabile vi  $X e$ 

$$
(\beta+g)'(\times) = \beta'(\times) + g'(\times)
$$

(Per le prossime regole non enuncero la versione precisa.) Dim. Parto dal rapporto incrementale di f+g:

$$
\frac{(f(x+t) + g(x+t)) - (f(x)+g(x))}{l} =
$$
\n
$$
= \frac{f(x+t) - f(x)}{l} + \frac{g(x+t) - g(x)}{l} \xrightarrow[l \to 0]{} f'(x) + g'(x)
$$
\n
$$
f'(x)
$$
\n
$$
f'(x)
$$
\n
$$
g'(x)
$$

| Regols2                                                                          | \n $(f'g)' = f'' \cdot g + f \cdot g'$ \n |
|----------------------------------------------------------------------------------|-------------------------------------------|
| Divu.                                                                            |                                           |
| Parto dal rapports incorrectale di f.g.                                          |                                           |
| $\frac{f(x+\ell)g(x+\ell) - f(x)g(x)}{\ell}$                                     |                                           |
| $= \frac{f(x+\ell)g(x+\ell) - f(x)g(x+\ell) + f(x)g(x+\ell) - f(x)g(x)}{\ell}$   |                                           |
| $= \frac{f(x+\ell)g(x+\ell) - f(x)g(x+\ell)}{\ell}$                              |                                           |
| $= \frac{f(x+\ell) - f(x)}{\ell}$ g(x+\ell) + f(x) \frac{g(x+\ell) - g(x)}{\ell} |                                           |
| $\frac{f(x+\ell) - f(x)}{\ell}$ g(x+\ell) + f(x) \frac{g(x+\ell) - g(x)}{\ell}   |                                           |
| $\frac{f(x+\ell) - f(x)}{\ell}$ g(x)} \frac{g(x+\ell) - g(x)}{\ell}              |                                           |
| $\frac{f(x+\ell) - f(x)}{\ell}$ g(x)} g(x)                                       |                                           |
| $\frac{f'(x)}{\ell} \rightarrow 0$                                               |                                           |
| $\frac{f'(x)}{\ell} \rightarrow 0$                                               |                                           |

| Regolo 4                                       | $[f(g(x))]' = f'(y) \cdot g'(x) \text{ con } y = g(x).$ |
|------------------------------------------------|---------------------------------------------------------|
| Divu.                                          |                                                         |
| Parto dal rapporto iucvementale di $f(g(x))$ : |                                                         |
| $\frac{f(g(x+a)) - f(g(x))}{a} =$              |                                                         |

$$
= \frac{f(g(x + \alpha)) - f(g(x))}{g(x + \alpha) - g(x)} \cdot \frac{g(x + \alpha) - g(x)}{\alpha} \xrightarrow{\beta'(y) \cdot g(x)}
$$
  
\nSostituz1one :  
\n
$$
g:= g(x)
$$
\n
$$
k := g(x + \alpha) - g(x)
$$
\n
$$
g(x + \alpha) = g(x)
$$
\n
$$
k := g(x + \alpha)
$$
\n
$$
g(x + \alpha) = g(x)
$$
\n
$$
f(y + \alpha) = g(x)
$$
\n
$$
k \to 0
$$
\n
$$
k \to 0
$$
\n
$$
k \to 0
$$
\n
$$
g'(x)
$$
\n
$$
g'(x)
$$
\n
$$
g'(x)
$$
\n
$$
g'(x)
$$
\n
$$
g'(x)
$$
\n
$$
g'(x)
$$
\n
$$
g'(x)
$$
\n
$$
g'(x)
$$
\n
$$
g'(x)
$$
\n
$$
g'(x)
$$
\n
$$
g'(x)
$$
\n
$$
g'(x)
$$

Quests dimostrazione non è del tutto corretta perché si divicle peu g(x+h)-g(x), che potrebbe esseve O.

Regola 5 (Derivata dell'ùvevsa)  
\nSe g e l'uvevsa di f allora  
\n
$$
g'(y) = \frac{1}{f'(x)} \quad \text{dove } x = g(y) \quad \text{Cioe } y = f(x).
$$
\nIu questo enunciato conviene usore letteve civeve pev le  
variabili di fe g.

Dim. Per definizione di inversa ho che  $x = g(f(x))$  per  $c g u x$ . Derivando questa identità ottengo:  $4 = (g(f(x)))' = g'(y) \cdot f'(x)$ Reg.4

| $(ax+b)' = a$                                    |           |                            |                                          |          |    |        |    |
|--------------------------------------------------|-----------|----------------------------|------------------------------------------|----------|----|--------|----|
| Diu.                                             | Calcolo   | il rapporto iucerneutale : |                                          |          |    |        |    |
| $(a(x+1)+b) - (ax+b) = ax + ab + b - ax + b = a$ |           |                            |                                          |          |    |        |    |
| $e$ swche                                        | il iuvite | pev                        | $h \rightarrow o \stackrel{\sim}{e} a$ . |          |    |        |    |
| $(e^x)' = e^x$                                   |           |                            |                                          |          |    |        |    |
| Problema:                                        | nom       | ha                         | ma                                       | definito | ie | numere | 'e |
| David la definitzione                            | mu        | ha                         | ha                                       | ne       | ce |        |    |

Uso qui la seguente propriets caratterizzante:

$$
\lim_{\theta \to 0} \frac{e^{\theta} - 1}{\theta} = 1.
$$

Dim. Sentro il rapporto increm. di ex:

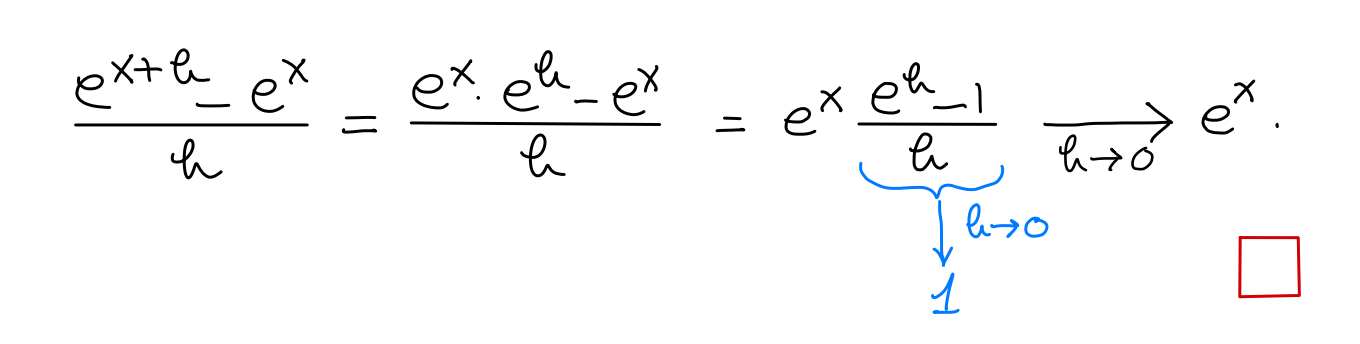

 $(\alpha^{\times})' = \log a \cdot \alpha^{\times}$ 

Dim.

Serivo  $a^x = e^{x \cdot log a}$ . Quindi  $(\alpha^x)' = (e^{x \cdot \cos \alpha})' \stackrel{\text{Reg. A}}{=} (e^y)' (x \cdot \cos \alpha)'$  $= e^{y}$ . loga  $= e^{x \cdot loga} \cdot loga = loga \cdot a^x$  $(\log x)' = \frac{1}{x}$ 

Dim.

Ricordo che logy é l'inverse di  $e^x$ .  $(log y)' = \frac{1}{e^x} = \frac{1}{y}$ .  $\frac{1}{100}$   $\frac{1}{100}$   $\frac{1}{100}$   $\frac{1}{100}$   $\frac{1}{100}$   $\frac{1}{100}$   $\frac{1}{100}$   $\frac{1}{100}$   $\frac{1}{100}$   $\frac{1}{100}$   $\frac{1}{100}$   $\frac{1}{100}$   $\frac{1}{100}$   $\frac{1}{100}$   $\frac{1}{100}$   $\frac{1}{100}$   $\frac$ Quindi  $x = \log y$ <br>croë y =  $e^x$ 

Quindi  $(log y)' = \frac{1}{y}$ .

$$
\frac{(x^{\alpha})' = \alpha x^{\alpha-1}}{\text{Div. } (\text{sech } \text{p\'ev} \times \text{>0})}
$$
\n
$$
\text{Sevivo } x^{\alpha} = e^{\alpha \cdot \log x} \quad \text{equivali}
$$
\n
$$
(x^{\alpha})' = (e^{\alpha \cdot \log x})' \quad \text{if} \quad (e^{\alpha})' \cdot (a \cdot \log x)'
$$
\n
$$
= e^{\alpha} \cdot a \cdot (\log x)'
$$
\n
$$
= e^{\alpha \cdot \log x} \cdot a \cdot \frac{1}{x}
$$
\n
$$
= x^{\alpha} \cdot a \cdot \frac{1}{x} = a x^{\alpha-1}
$$

Regols 3, Caso particolave: 
$$
\left(\frac{1}{9}\right)' = -\frac{9'}{9^2}
$$
.  
\nDivu.  
\n $\left(\frac{1}{9(x)}\right)' = \left(\frac{1}{y}\right)' \cdot 9'(x) = \left(\frac{1}{y}\right)' \cdot 9'(x)$   
\n $= \left(-\frac{y^2}{y}\right) \cdot 9'(x)$   
\n $= -\frac{9'(x)}{y^2} = -\frac{9'(x)}{9'(x)}$ .

Regols 3, Caso genevale: 
$$
\left(\frac{f}{g}\right)' = \frac{f'g - fg'}{g^2}
$$

\nDiv. 
$$
\left(\frac{f}{g}\right)' = \left(f \cdot \frac{1}{g}\right)' = f' \cdot \frac{1}{g} + f \cdot \left(\frac{1}{g}\right)'
$$

\n
$$
= \frac{f'}{g} + f \cdot \left(-\frac{g'}{g^2}\right) = \frac{f'g - fg'}{g^2}.
$$
\nReg. 3 Caso point.

 $(sux)' = cosx$ Dim. Si parte dal rapporto incrementale:  $\frac{Sew(x+\alpha)-Sewx}{\varphi} =$  $= \frac{senR \cdot cosx + seux \cdot cosR - Seux}{R}$  $= \frac{seu \theta \cdot \cos x}{\theta} + \frac{seu \times \cosh - seu \times}{\theta}$ =  $cos x.$  <u>Seul</u> -  $seux.$   $\frac{1-cos\ell}{\ell}$   $\longrightarrow$   $cos x$ <br> $\frac{1-cos\ell}{\ell}$   $\longrightarrow$   $cos x$ <br> $\frac{1}{\ell}$   $\longrightarrow$   $cos x$ 

Resta da dimostrare che: (1)  $\lim_{h\to0} \frac{\text{Seuk}}{f} = 1$ , (2)  $\lim_{h\to0} \frac{1-\text{Cosl}}{f} = 0$ <br>forma indet.  $\frac{0}{0}$  forms indet.  $\frac{0}{0}$ 

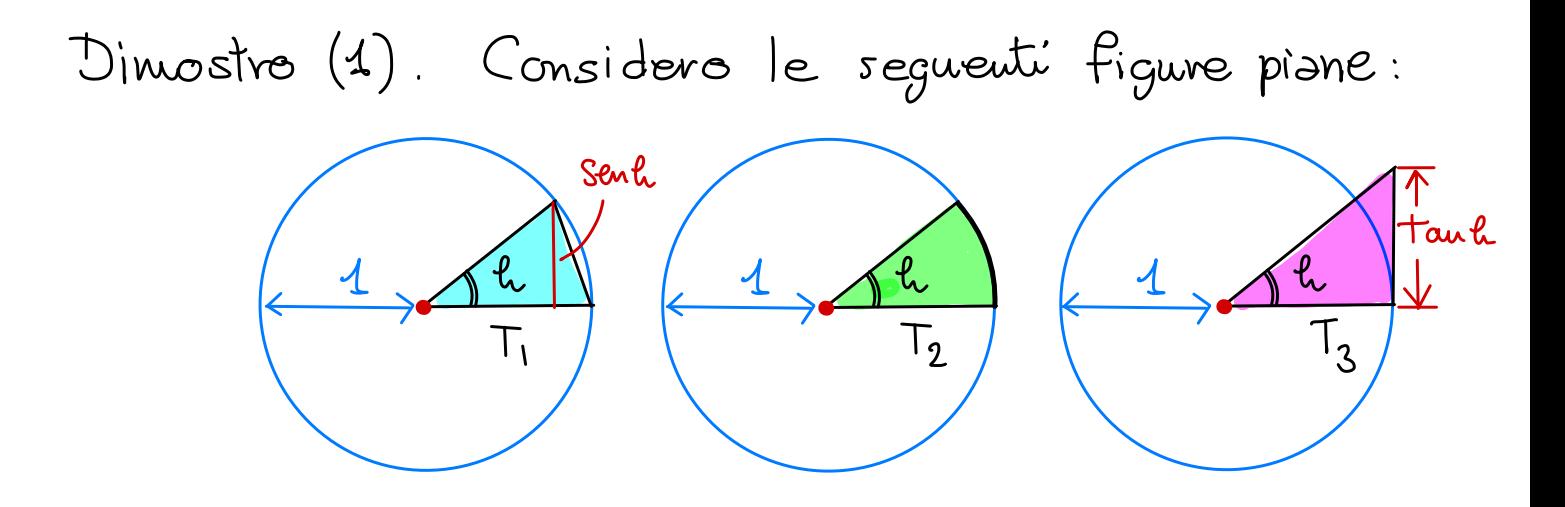

Se souroppongo le tre circonfereuze,  $T_1$ ,  $T_2$  e  $T_3$ sono contenute una nell'altra  $(T_1 \subset T_2 \subset T_3)$  e quindi

$$
area(T_1) \leq area(T_2) \leq area(T_3)
$$
\n
$$
\begin{array}{ccc}\n\parallel & & \parallel & & \parallel \\
\frac{1}{2}seuch & & \frac{1}{2}lt & & \frac{1}{2}t\\
\end{array}
$$
\n
$$
\frac{1}{2}k + \frac{1}{2}t \leq \frac{1}{2} \leq \frac{1}{2}
$$

 $C$ 

formula per l'area del settore circol.

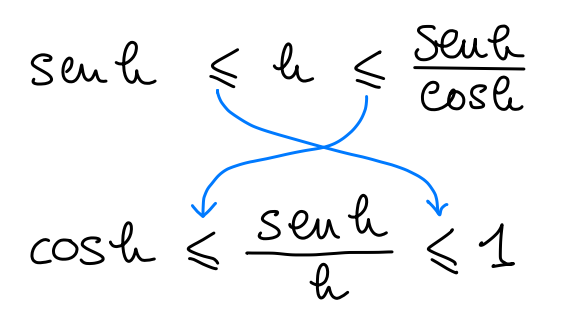

Siccurne  $\frac{Stnl}{l}$  e compreso tra cosl e 1, e  $cos \theta \rightleftharpoons cos(o) = 1$  (cosh  $\in$  una funz. Ontinua) ne deduco che

$$
\frac{\text{seub}}{\text{th}} \underset{\text{k}\to\text{O}}{\longrightarrow} 1
$$

Un altro modi di interpretare l'ultimo passaggio é questo: il grafico di senle (funzione della var. l.) é compreso tra quello di cosl e quello di 1:

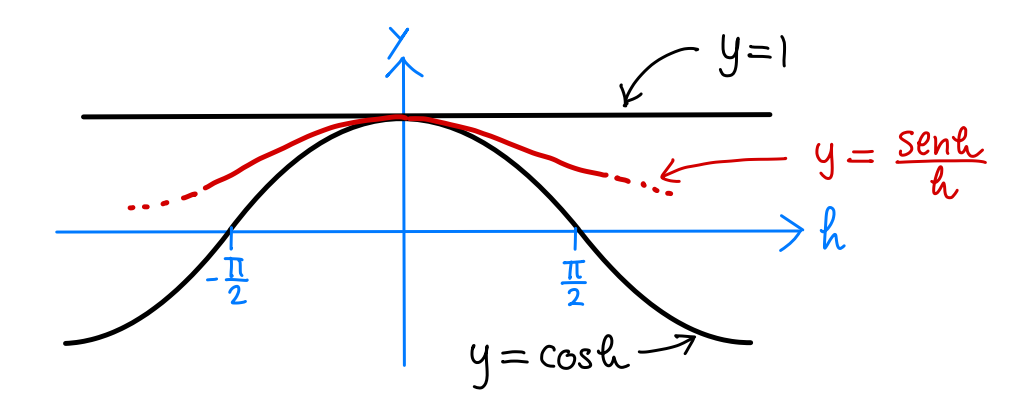

Siccome i grafiei di 1 e cost si Toccano per  $h=0$  (perche  $cos 0=1$ ) necess. Senle  $\rightarrow 1$ 

$$
\frac{1-\cos\ell_{e}}{\ell_{e}} = \frac{(-\cosh((1+\cos\ell))}{\ell_{e}(1+\cos\ell))}
$$
\n
$$
= \frac{1-\cos^{2}\ell_{e}}{\ell_{e}(1+\cos\ell)} = \frac{\sec\ell_{e}}{\ell_{e}} \cdot \frac{\sec\ell_{e}}{1+\cos\ell_{e}} \xrightarrow[\ell_{e}\to0]{\ell_{e}\to0} 0
$$
\n
$$
1-\cos^{2}\ell_{e} = \sec^{2}\ell_{e}
$$